, tushu007.com

## <<SolidWorks

<<SolidWorks

- 13 ISBN 9787111257394
- 10 ISBN 7111257391

出版时间:2009-1

SolidWorks

页数:365

PDF

更多资源请访问:http://www.tushu007.com

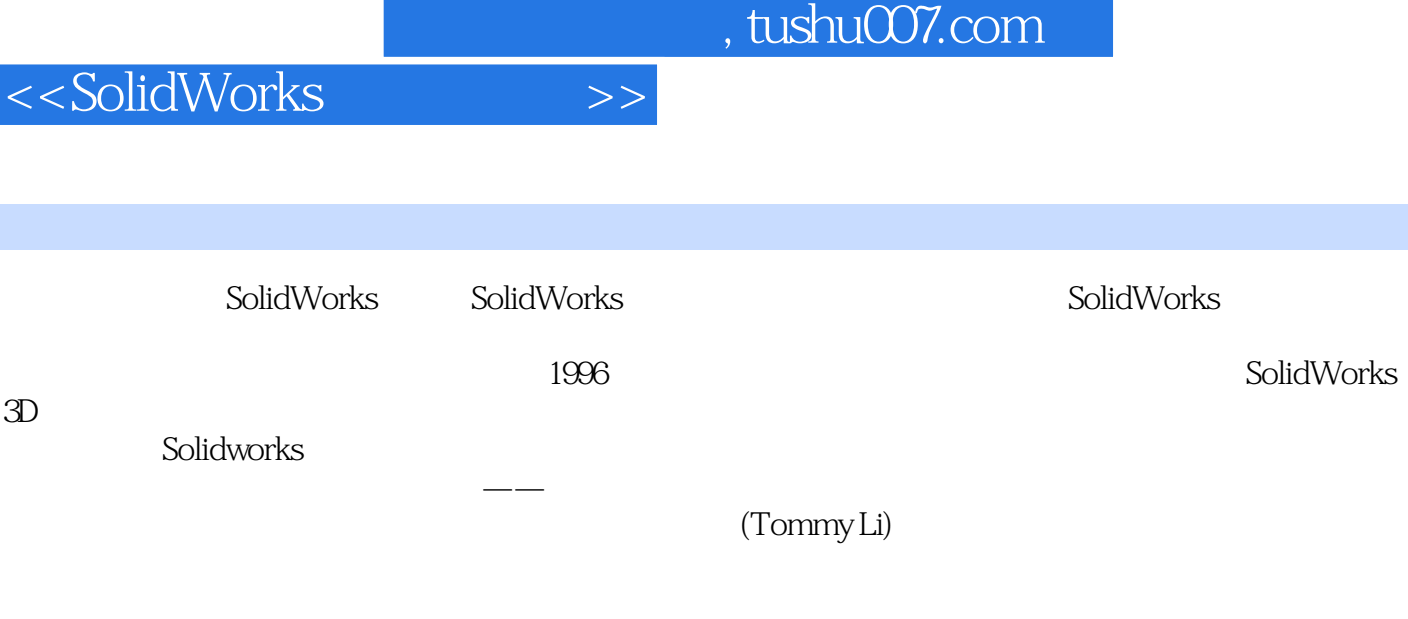

SolidWorks 3D CAD  $)$ 

SolidWorks 2009

SolidWorks 2009

SolidWorks

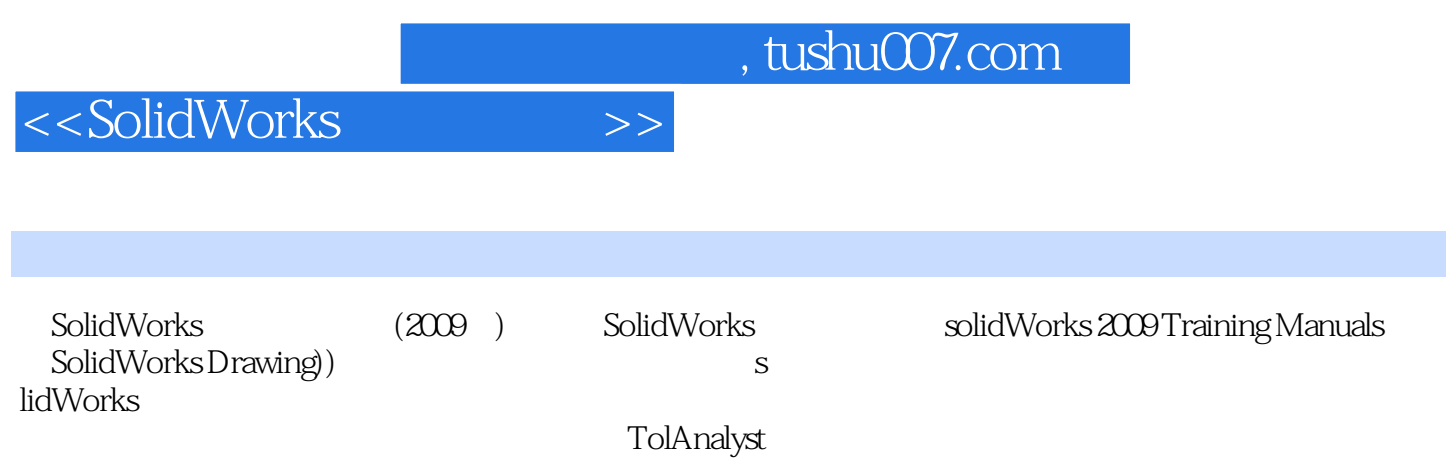

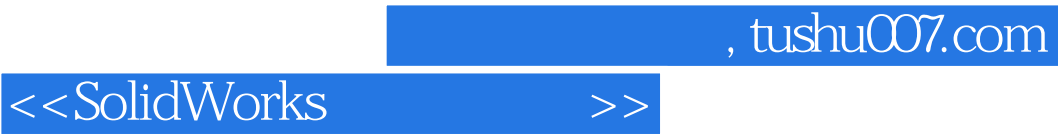

( )SolidWorks

 $,$  tushu007.com

<<SolidWorks

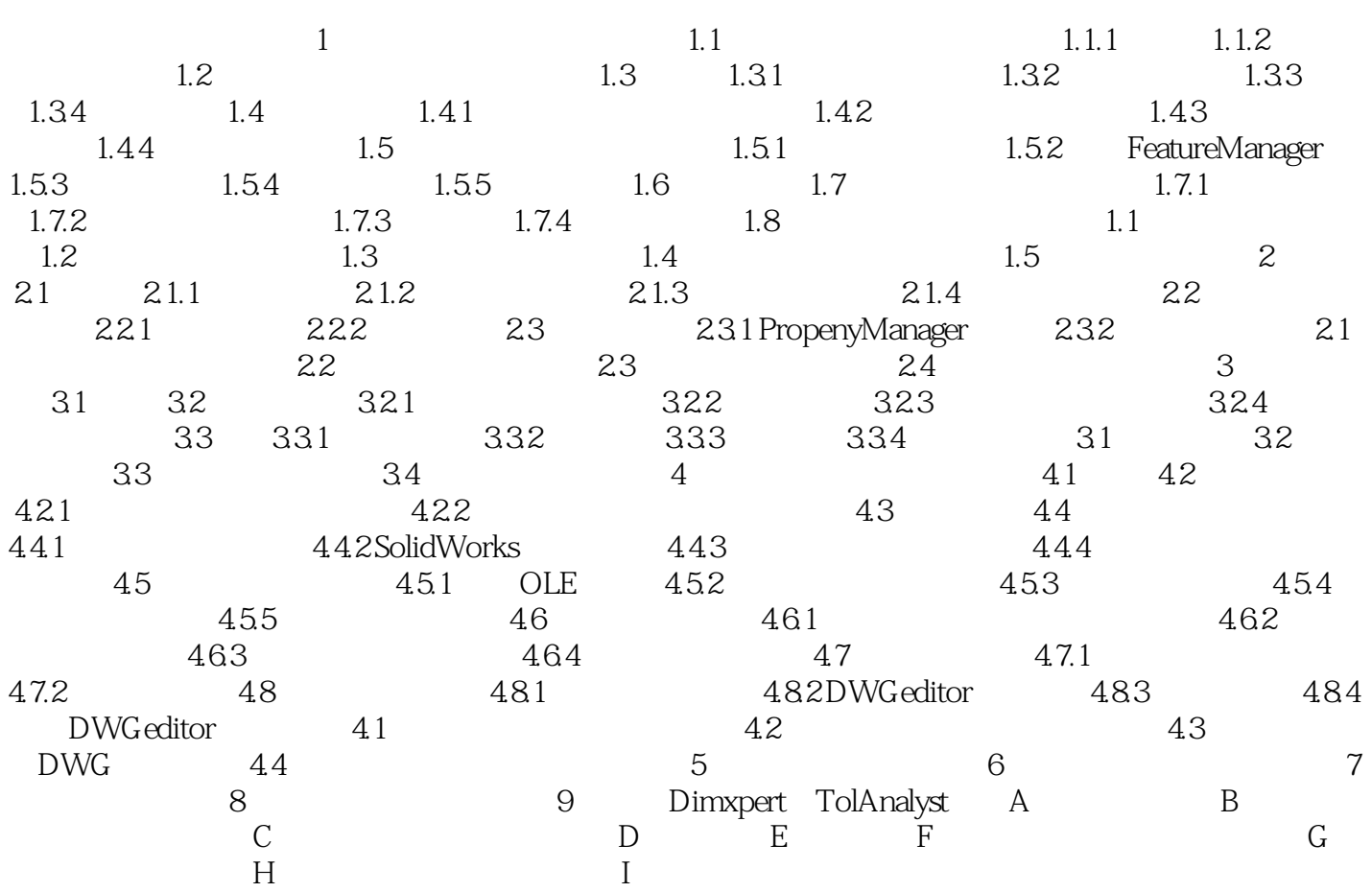

 $,$  tushu007.com

<<SolidWorks

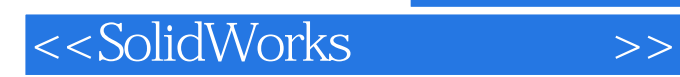

本站所提供下载的PDF图书仅提供预览和简介,请支持正版图书。

更多资源请访问:http://www.tushu007.com